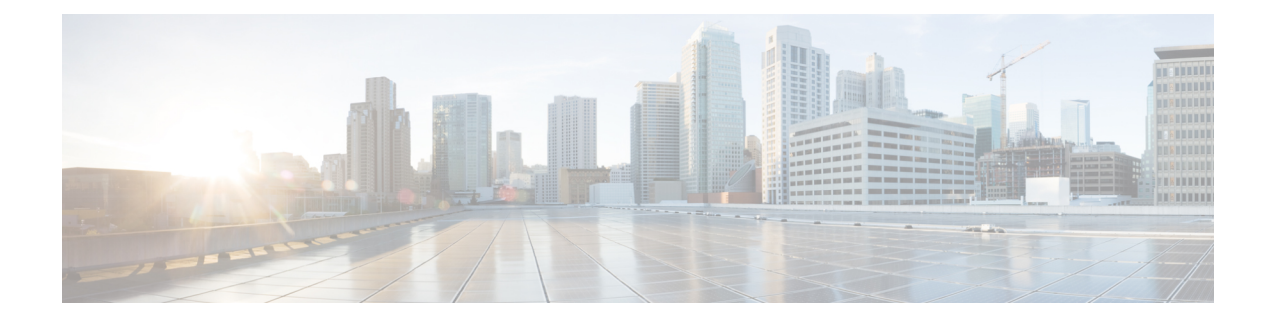

## **What's New in Cisco iNode Manager**

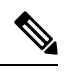

Explore the [Content](https://content.cisco.com/) Hub, the all new portal that offers an enhanced product documentation experience. **Note**

- Use faceted search to locate content that is most relevant to you.
- Create customized PDFs for ready reference.
- Benefit from context-based recommendations.

Get started with the Content Hub at [content.cisco.com](https://content.cisco.com/) to craft a personalized documentation experience.

Do provide feedback about your experience with the Content Hub.

Cisco is continuously enhancing the product with every release and this section covers a brief description of key features and enhancements that were added. It also includes links to detailed documentation, where available.

• New [Software](#page-0-0) Features in Cisco iNode Manager 23.1, on page 1

## <span id="page-0-0"></span>**New Software Features in Cisco iNode Manager 23.1**

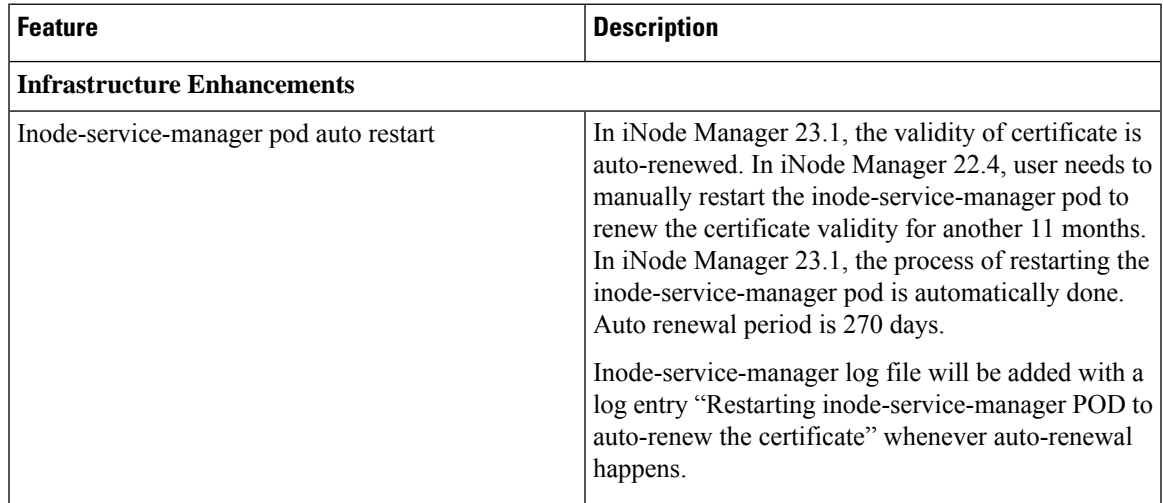

I

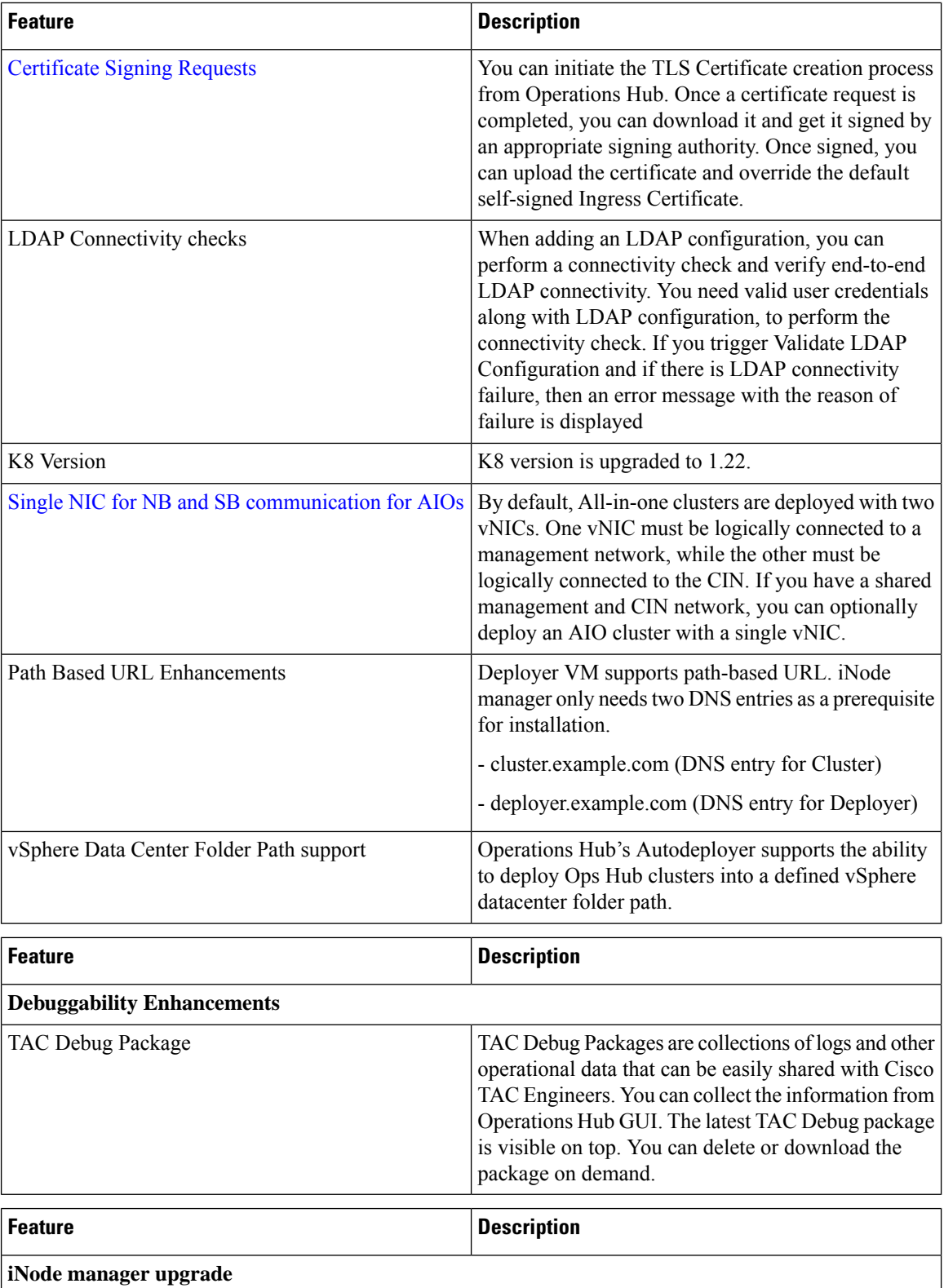

٦

I

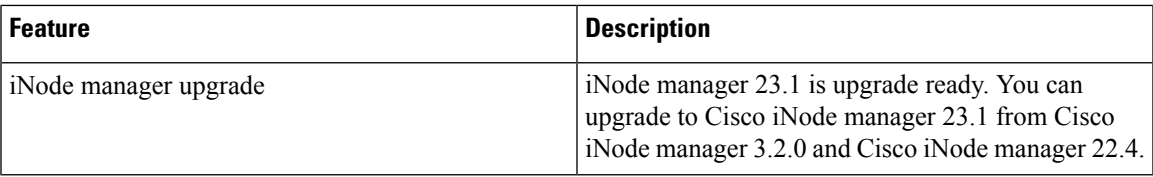

I